Estimation of masses of radioactive elements in geological samples using R programming language and ROOT libraries

V. M. Molchanovskiy

Saint-Petersburg state university

17 октября 2020 г.

 $\mathbf{A} \equiv \mathbf{A} + \mathbf{A} + \mathbf{B} + \mathbf{A} + \mathbf{B} + \mathbf{A} + \mathbf{B} + \mathbf{A} + \mathbf{B} + \mathbf{A} + \mathbf{B} + \mathbf{A} + \mathbf{B} + \mathbf{A} + \mathbf{B} + \mathbf{A} + \mathbf{B} + \mathbf{A} + \mathbf{B} + \mathbf{A} + \mathbf{B} + \mathbf{A} + \mathbf{B} + \mathbf{A} + \mathbf{B} + \mathbf{A} + \mathbf{B} + \mathbf{A} + \mathbf{B} + \mathbf{A} + \math$ 

#### Basic theses

- Nuclear radiation spectra of calibration and test samples were obtained, as well as radiation background data, on a semiconductor spectrometer;
- A programm on ROOT was written to compute the curve of specrometers absolute efficiency and activities of certain radioactive isotopes in the test sample;
- A programm on ROOT was written with equivalent functionality;
- Activities of isotops, computed by theese programs, differ by a quantity comparable with statistical error. The calculation on R is less efficient and has extra complications.
- Using R as a replacement for ROOT in nuclear physics seems impractical. It may be interesting to consider using Python due to its possibilities to interact with other languages.

Molchanovskiy V. M.

 $2990$ 

イロト イ母 トイヨ トイヨ トーヨー

## Calibrational data

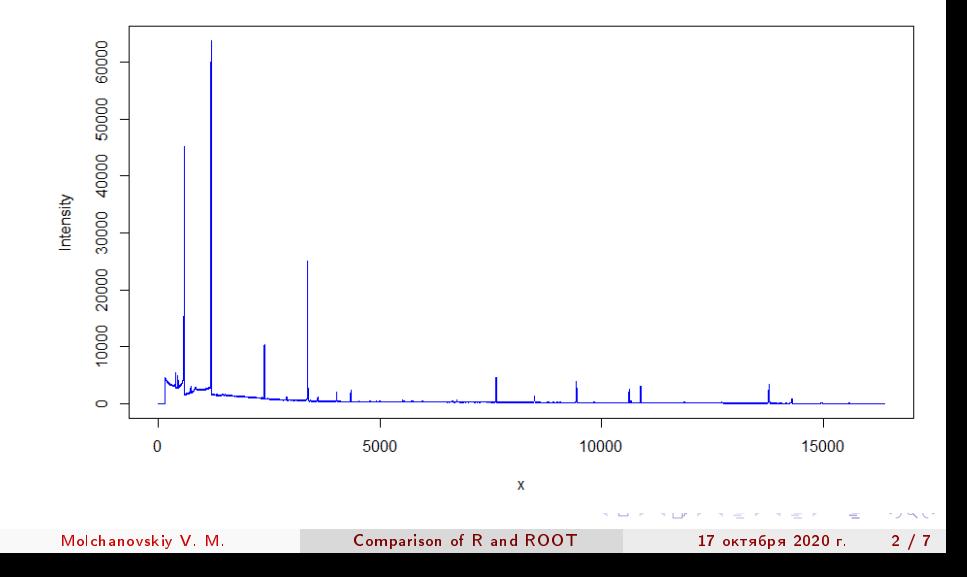

## Background radiation

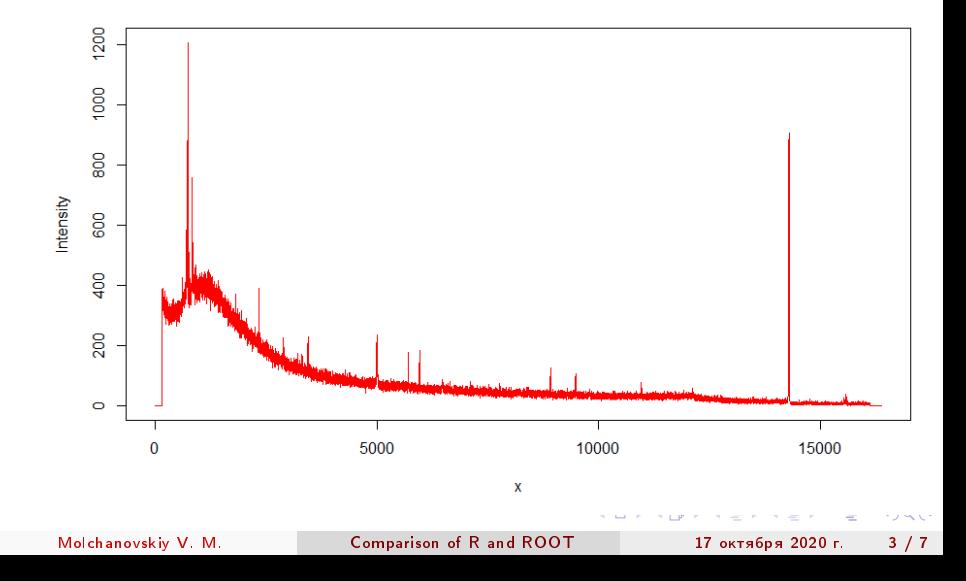

#### Absolute efficiency curve options

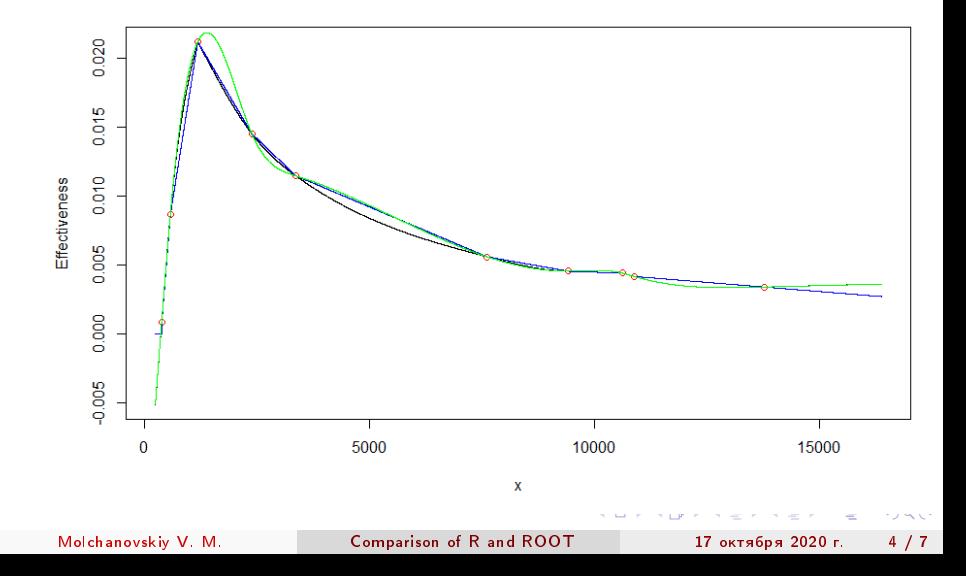

# Test geological spectrum

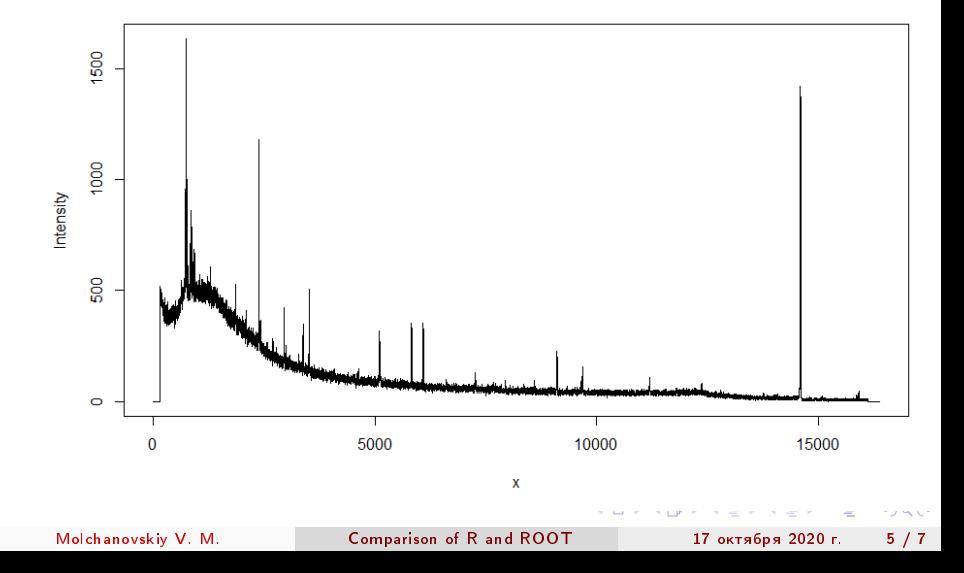

### Example 1: an isotope radiation line with low intencity

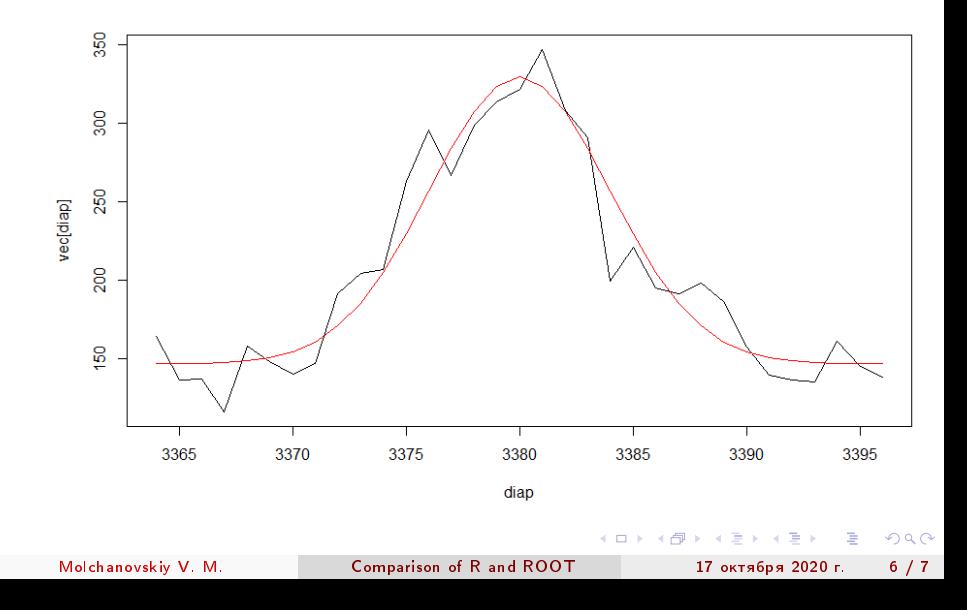

#### Example 2: the sae line in background radiation

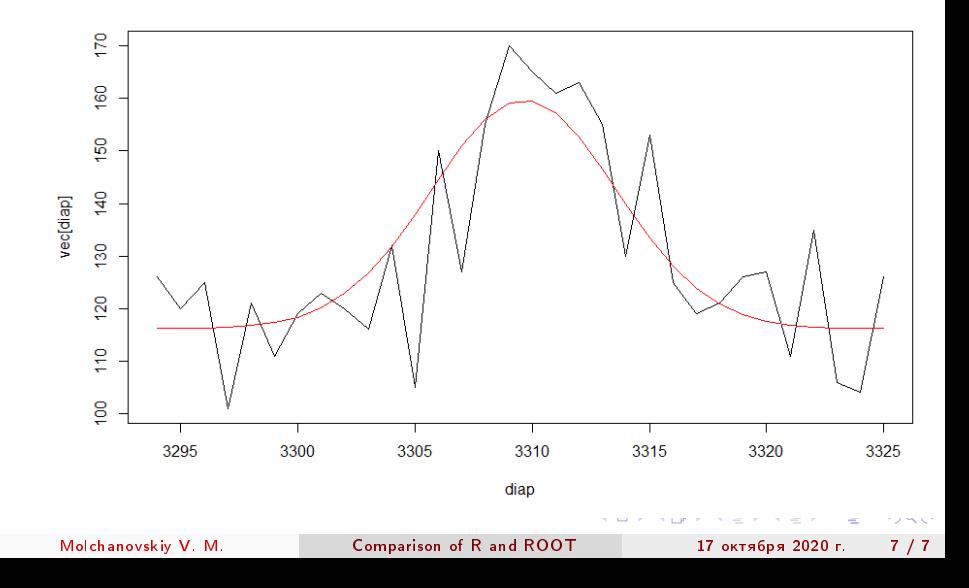